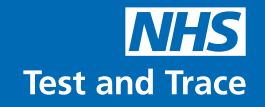

**यह जांच शुरू करने से पहले यह सम्पूर्ण गाइड ध्यानपूर्वक पढ़ें। हो सकता है यह जांच आपके द्वारा पहले प्रयुक्त जांचों से भिन्न हो।**

## **SureScreen SARS-CoV-2 एंटीजन रैपिड टेस्ट कै सेट (नथुने का स्वैब) (गोल्ड) के लिए आपकी चरण-दर-चरण गाइड**

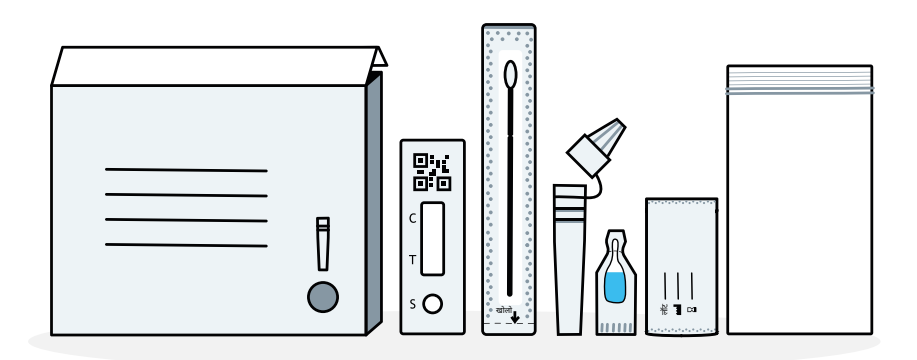

यह निर्देश SureScreen Diagnostics SARS-CoV-2 एंटीजन रैपिड टेस्ट कै सेट (नथुने का स्वैब) (गोल्ड) के लिए हैं, उत्पाद कोड: COVID19AGVCGS7.

इस गाइड में यह वर्णन किया गया है कि कै से COVID-19 के लिए अपनी, अपने बच्चे या किसी अन्य व्यक्ति की जांच करें. और अपने परिणामों की रिपोर्ट कैसे करें।

वैकल्पिक भाषायी संस्करण तथा वीडियो निरूपण निम्नलिखित पर उपलब्ध हैं:

**[gov.uk/covid19-self-test-help](http://gov.uk/covid19-self-test-help)**

## **आपको क्या करना चाहिए**

## **आपकी चरण-दर-चरण गाइड**

**सेट अप** अनुदेशों को ध्यानपूर्वक पढ़ें तथा उन चरणों का सही क्रम में पालन करें। प्रत्येक जांच की स्थापना में लगभग 15 मिनट लगते हैं तथा 10 मिनट पर परिणाम तैयार हो जाएंगे।

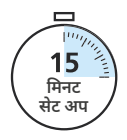

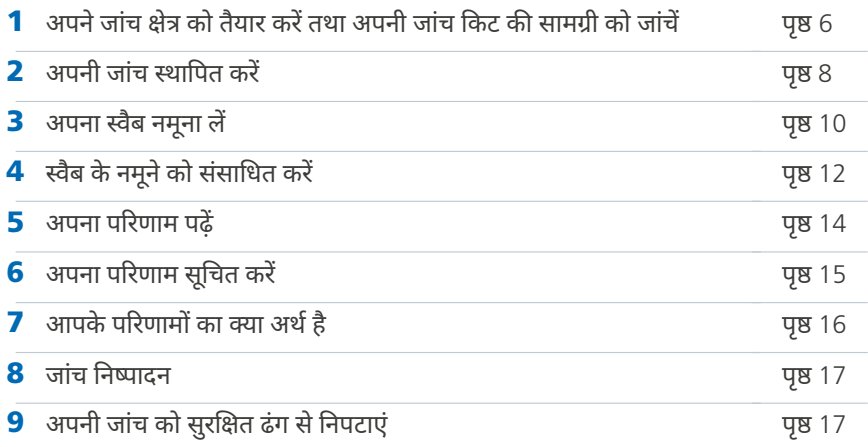

## COVID-19 **वाले हरेक** 3 **लोगों में से लगभग** 1 **व्यक्ति को यह नहीं पता कि उसे** COVID-19 **है।**

यह निर्देश पुस्तिका केवल SureScreen SARS-CoV-2 एंटीजन रैपिड टेस्ट कैसेट (नथुने का स्वैब) (गोल्ड) को संदर्भित करती है

### **जांच करने संबंधी सलाह**

### **भंडारण तथा संभालने संबंधी मार्गदर्शन**

- कमरे के तापमान (2-30°C) पर पैक के रूप में स्टोर करें। फ़्रीज़ न करें।
- इस किट का प्रयोग कमरे के तापमान (15°C से 30°C) पर किया जाना चाहिए। यदि इस किट का भंडारण किसी ठंडी जगह (15°C से कम) पर किया गया हो, तो इसे प्रयोग करने से पहले 20 मिनट तक कमरे के सामान्य तापमान पर रख दें।
- हरेक व्यक्ति के लिए अलग-अलग जांच किट का प्रयोग करें। आप इस जांच किट की प्रत्येक सामग्री का केवल एक बार प्रयोग कर सकते हैं। किसी भी सामग्री का पुनः प्रयोग न करें। आपको प्रत्येक व्यक्ति के परिणाम को सूचित करना होगा।
- यदि आपके हाथों अथवा दृष्टि में कोई परेशानी है, तो हो सकता है आपको स्वैब तथा जांच प्रक्रिया में अपनी सहायता के लिए किसी दूसरे व्यक्ति की आवश्यकता पड़े।
- यदि आपकी नासिका वेध की हुई है, तो जांच करने से पहले वेध को हटा दें।
- ऐसे नमूनों का उपयोग करने से बचें जिनमें रक्त हो। यदि पिछले 24 घंटों के भीतर आपकी नाक से रक्त बहा हो, तो आपको जांच करने से पहले 24 घंटे इंतजार करना चाहिए।
- स्वैब को संभालते समय स्वैब की नोक को स्पर्शन करें।
- जांच किट और परिणाम विंडो क्षेत्र को स्पर्श करने से बचें जहां नमूना शामिल किया गया है।

### **चेतावनी**

- समाप्ति तिथि के बाद उपयोग न करें। कृपया बॉक्स पर दी गई समाप्ति तिथि का पालन करें।
- कै सेट उपयोग के लिए तैयार होने तक सीलबंद पाउच में रहना चाहिए।
- ये जांच किट केवल इंसानों में प्रयोग के लिए डिजाइन की गई हैं।
- जांच से 15 मिनट पहले किसी भी नाक के स्प्रे का प्रयोग न करें।
- इस उत्पाद को प्राकृतिक रबर लेटेक्स से नहीं बनाया गया है, फिर भी अंतिम प्रयोक्ता को यथा वितरित इस उत्पाद में प्राकृतिक रबर लेटेक्स की मौजूदगी अथवा उसके अंश को पूरी तरह से नकारा नहीं जा सकता।

**इन निर्देशों का ध्यानपूर्वक पालन करें, हो सकता है यह जांच आपके द्वारा पहले प्रयुक्त जांचों से भिन्न हो।**

उत्पाद कोड: COVID19AGVCGS7

## **इस जांच के बारे में**

## **आपको खुद-जांच क्यों करनी चाहिए**

यह COVID-19 खुद-जांच किट नाक के लिए स्वैब जांच है। इसका उपयोग उन लोगों के लिए किया जा सकता है जिनको कोई लक्षण नहीं हैं, हालाँकि इस बात की जांच करने के लिए कि आपके लिए किस प्रकार की जांच सही रहेगी, आपको राष्ट्रीय दिशानिर्देशों का पालन करना चाहिए।

#### **यदि आपकी COVID-19 जांच पॉज़िटिव आती है तो आपको यह करना चाहिए:**

- इस बीमारी के प्रसार को सीमित करने में सहायता करें, आपको और आपके परिवार को वर्तमान सरकारी दिशानिर्देशों का पालन करना चाहिए: **[nhs.uk/conditions/coronavirus-covid-19/](http://nhs.uk/conditions/coronavirus-covid-19/self-isolation-and-treatment/) [self-isolation-and-treatment/](http://nhs.uk/conditions/coronavirus-covid-19/self-isolation-and-treatment/)**
- अपने लक्षणों के शुरू होने, या यदि कोई लक्षण मौजूद नहीं है तो जिस दिन से किसी जांच के पॉज़िटव परिणाम दिखाए जाते हैं, से पहले पिछले 48 घंटों में जिन लोगों के आप निकट संपर्क में रहे हैं और जिन स्थानों पर आप गए हैं तो संभावित COVID-19 संक्रमण के लिए जांच करवाने हेतु उनके बारे में बताएं। हमेशा स्थानीय और राष्ट्रीय दिशानिर्देशों का पालन करें।

#### **यदि आपकी COVID-19 जांच नेगेटिव आती है तो**

इस बात की संभावना है कि आप उस समय संक्रमित नहीं थे जब जांच की गई थी। फिर भी, जांच का नेगेटिव परिणाम इस बात कि गारंटी नहीं है कि आपको कोरोनावायरस नहीं है। आपको सरकार के दिशा-निर्देशों का पालन करते रहना चाहिए।

#### **सलाह**

#### **यदि आप चितित हैं तो सहायता लेने में देरी न करें। अपने सहज-बोध पर यकीन करें।**

यदि आपमें COVID-19 के लक्षण हैं अथवा आपको COVID-19 हो गया है तो कृपया NHS के दिशानिर्देशों का पालन करें: **[nhs.uk/conditions/coronavirus-covid-19/](http://nhs.uk/conditions/coronavirus-covid-19/)**

यदि आपमें COVID-19 के लक्षण हैं तथा आपकी हालत बदतर होती है, अथवा आप सात दिनों के बाद बेहतर नहीं होते, तो NHS 111 ऑनलाइन कोरोनावायरस सेवा **[111.nhs.uk](http://111.nhs.uk)** का प्रयोग करें

यदि आपके पास इंटरनेट नहीं है, तो **NHS 111** पर फोन करें।

चिकित्सकीय आपात स्थिति के लिए **999** डायल करें।

आप बच्चों में COVID-19 के लक्षणों के संबंध में इस पर अधिक सलाह प्राप्त कर सकते हैं: **[nhs.uk/](http://nhs.uk/conditions/coronavirus-COVID-19/symptoms/coronavirus-in-children/) [conditions/coronavirus-COVID-19/symptoms/coronavirus-in-children/](http://nhs.uk/conditions/coronavirus-COVID-19/symptoms/coronavirus-in-children/)**

यह निर्देश पुस्तिका केवल SureScreen SARS-CoV-2 एंटीजन रैपिड टेस्ट कैसेट (नथुने का स्वैब) (गोल्ड) को संदर्भित करती है

### **यह जांच किसके लिए उचित है**

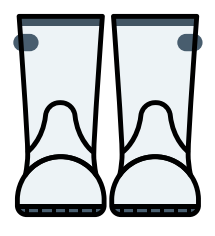

**18+ आयु के वयस्क**

यदि आवश्यकता पड़े तो सहायता के साथ खुद-जांच करें तथा सूचित करें।

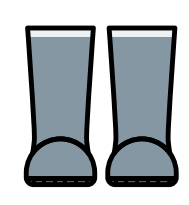

**12-17 वर्ष की आयु के किशोर**

किसी वयस्क के निरीक्षण में खुद-जांच करें तथा सूचित करें। यदि आवश्यक हो तो कोई वयस्क व्यक्ति जांच कर सकता है।

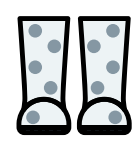

#### **12 वर्ष से कम आयु के बच्चे**

एक वयस्क को 12 वर्ष से कम उम्र के बच्चों की जांच करनी चाहिए। यदि आप किसी बच्चे की जांच करने में असहज महसूस करते हैं तो यह जांच न करें। यदि बच्चे को गंभीर असुविधा या दर्द महसूस हो तो जांच जारी न रखें।

#### **कितनी बार जांच करें**

आप कितनी बार जांच करें यह आपकी परिस्थितियों एवं मौजूदा राष्ट्रीय अथवा स्थानीय दिशानिर्देशों के आधार पर भिन्न हो सकता है।

#### **अतिरिक्त सहायता कहां से लें**

खुद-जांच संबंधी अधिक जानकारी: **[gov.uk/covid19-self-test-help](http://gov.uk/covid19-self-test-help)** पर देखें

यह निर्देश पुस्तिका केवल SARS-CoV-2 एंटीजन रैपिड टेस्ट कै सेट (नथुने का स्वैब) (गोल्ड) को संदर्भित करती है, उत्पाद कोड: COVID19AGVCGS7.

उत्पाद कोड: COVID19AGVCGS7

## **1. अपने जांच क्षेत्र को तैयार करें**

#### **महत्त्वपूर्ण**

इस किट का प्रयोग कमरे के तापमान (15°C से 30°C) पर किया जाना चाहिए। यदि इस किट का भंडारण किसी ठंडी जगह (15°C से कम) पर किया गया हो, तो इसे प्रयोग करने से पहले 20 मिनट तक कमरे के सामान्य तापमान पर रख दें।

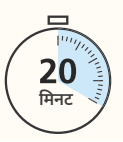

जांच से 15 मिनट पहले किसी भी नाक के स्प्रे का प्रयोग न करें

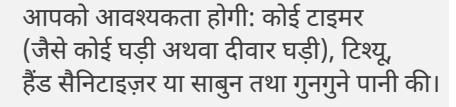

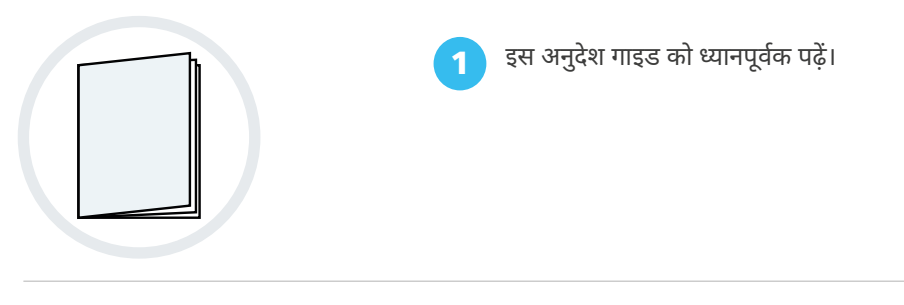

**15 मिनट**

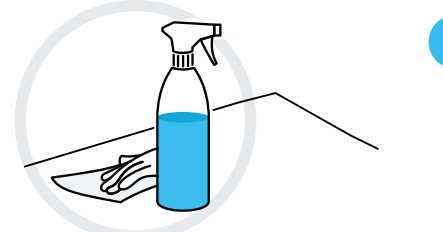

2 जांच शुरू करने से तुरंत पहले एक सपाट सतह को साफ करें, पोंछें तथा उसे सूखा लें।

3 20 सेकें ड तक साबुन तथा गुनगुने पानी, अथवा हैंड सैनिटाइज़र का प्रयोग करते हुए अपने हाथों को अच्छी तरह से धोएं।

यह निर्देश पुस्तिका केवल SureScreen SARS-CoV-2 एंटीजन रैपिड टेस्ट कैसेट (नथुने का स्वैब) (गोल्ड) को संदर्भित करती है

**सेकं ड**

20

## **अपनी जांच किट सामग्री को जांचें**

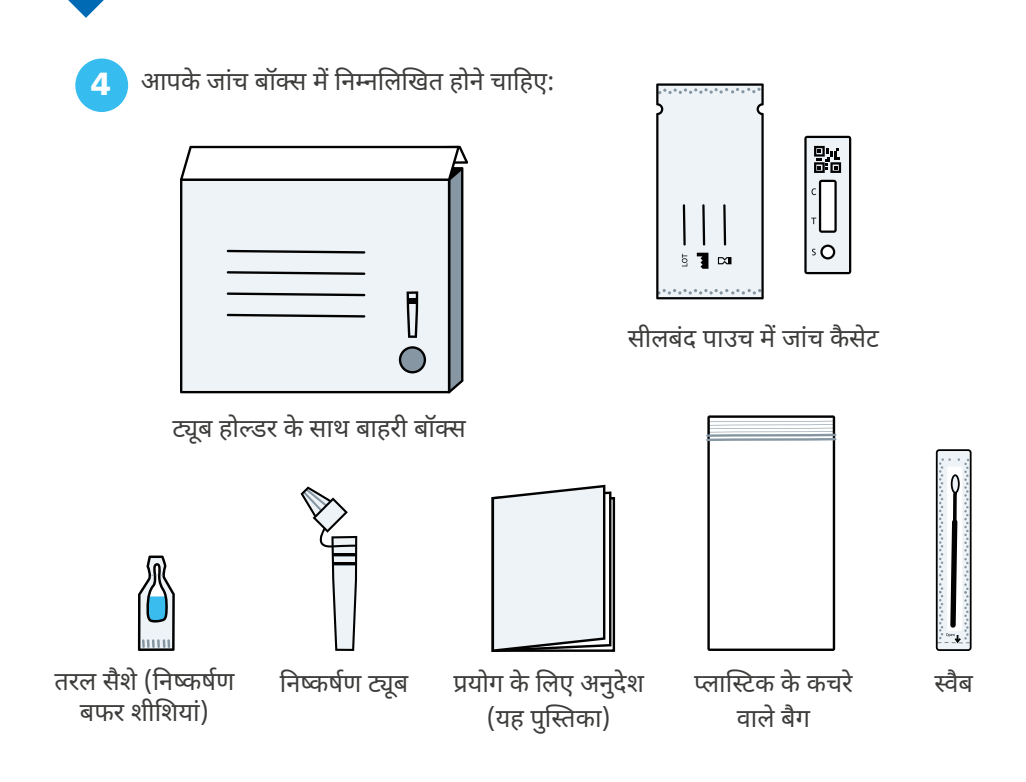

**सलाह**

**यदि कोई वस्तुक्षतिग्रस्त, टूटी हुई अथवा अनुपलब्ध हो तो क्या करें** यदि आपको कोई वस्तुक्षतिग्रस्त, टूटी हुई अथवा अनुपलब्ध दिखाई दे, तो कृपया उस जांच किट का प्रयोग न करें। आप फोन करके उपभोक्ता संपर्क केंद्र को फीडबैक दे सकते हैं। लाइनें प्रतिदिन, सुबह 7 बजे से रात 11 बजे तक खुली रहती हैं।

कॉल करें: **119** (मोबाईल तथा लैंडलाइन से मुफ्त)। हम 200 भाषाओं के साथ-साथ ब्रिटिश सांकेतिक भाषा में भी सहायता प्रदान करते हैं।

यदि आपको किसी उपकरण से कोई नुकसान पहुंचा है तो इस पर सूचित करें: **[coronavirus-yellowcard.mhra.gov.uk](https://coronavirus-yellowcard.mhra.gov.uk/)**

उत्पाद कोड: COVID19AGVCGS7

## **2. अपनी जांच स्थापित करें**

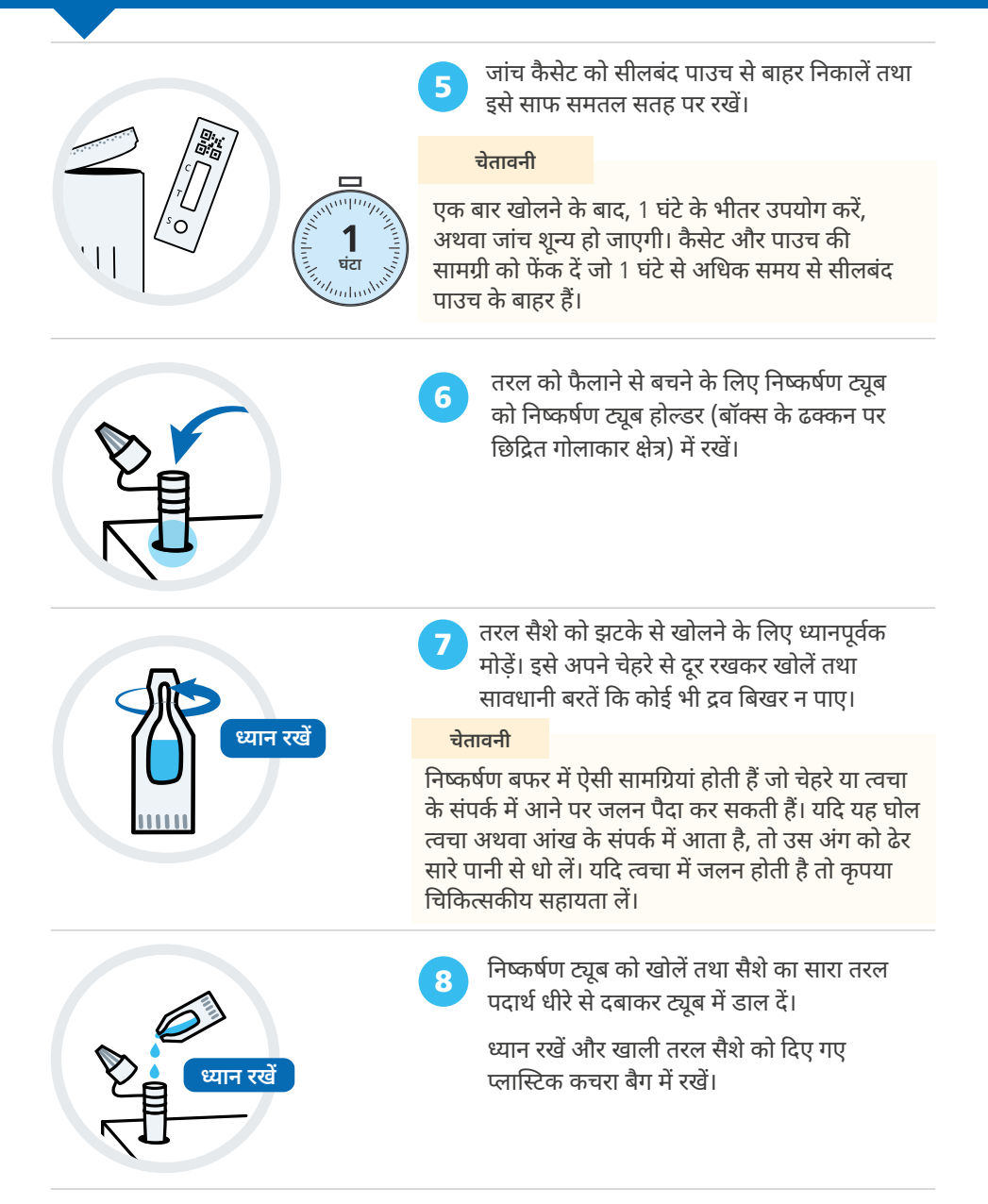

यह निर्देश पुस्तिका केवल SureScreen SARS-CoV-2 एंटीजन रैपिड टेस्ट कैसेट (नथुने का स्वैब) (गोल्ड) को संदर्भित करती है

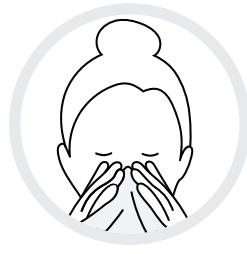

9 अपनी नाक को किसी टिश्यू में धीरे से साफ करें तथा उस टिश्यू को किसी बंद कूड़ेदान में फेंक दें।

> अगर आप किसी और की मदद कर रहे हैं या किसी बच्चे की जांच कर रहे हैं, तो नाक साफ करने में उनकी सहायता करें और टिश्यू को एक बंद कूड़ेदान में फेंक दें।

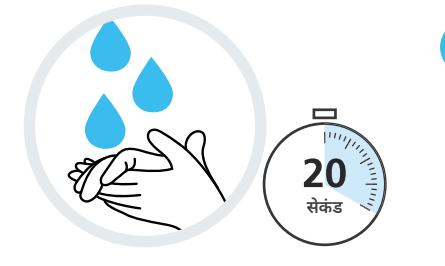

10 20 सेकेंड तक साबुन तथा गुनगुने पानी का प्रयोग करते हुए अपने हाथों को दोबारा अच्छी तरह से धोएं अथवा सैनिटाइज़र का प्रयोग करें।

> अगर आप किसी और की मदद कर रहे हैं या किसी बच्चे की जांच कर रहे हैं, तो उन्हें हाथ धोने में मदद करें।

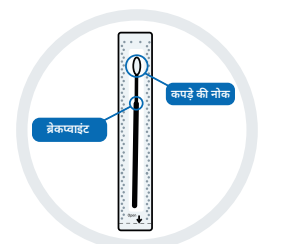

11 अपने सामने स्वैब को सीलबंद आवरण में पाएं। स्वैब की नर्म, कपड़े की नोक को पहचाने।

#### **महत्त्वपूर्ण**

स्वैब की नर्म, कपड़े की नोक को स्पर्शन करें। यदि स्वैब के कपड़े की नोक को स्पर्शकिया गया है, तो स्वैब को फेंक टें।

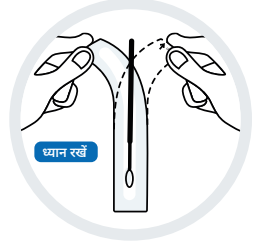

12 धीरे से दूसरे छोर से स्वैब पैके जिंग को छील कर खोलें, केवल तभी जब आप उपयोग करने के लिए तैयार हों।

उत्पाद कोड: COVID19AGVCGS7

## **3. अपना स्वैब नमूना लें**

**यदि आप किसी और की जांच कर रहे हैं, तो कृ पया पृष्ठ 11 पर दिए गए निर्देशों को देखें।**

#### **महत्त्वपूर्ण**

जांच केवल नाक के नमूने का उपयोग करके की जानी चाहिए।

13 स्वैब के कपड़े की नोक को केवल एक नथुने 1.5 से.मी. **1.5 से.मी.**

> 14 कम से कम **5 सेकं ड** के लिए अपने नथुने के अंदर स्वैब को धीरे धीरे **5 बार** गोल गोल घुमाते हुए पोंछें।

के अंदर (आपकी नाक में लगभग 1.5 से.मी.

तक अंदर) डालें।

धीरे-धीरे इसे निकाल दें। बल प्रयोग न करें तथा आपको अपने नथुने में बहुत अंदर तक धकेलने की आवश्यकता नहीं है। स्वैब को मूल पेपर पैके जिंग में वापस न रखें।

15 उसी स्वैब का इस्तेमाल करते हुए, स्वैब के कपड़े की नोक को दूसरे नथुने के अंदर डालें (जो आपकी नाक में करीब 1.5 से.मी. ऊपर है)।

> कम से कम **5 सेकं ड** के लिए अपने नथुने के अंदर स्वैब को धीरे धीरे **5 बार** गोल गोल घुमाते हुए पोंछें।

यह निर्देश पुस्तिका केवल SureScreen SARS-CoV-2 एंटीजन रैपिड टेस्ट कैसेट (नथुने का स्वैब) (गोल्ड) को संदर्भित करती है

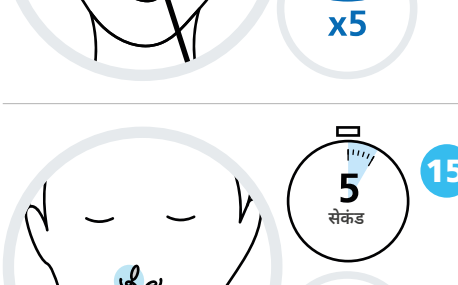

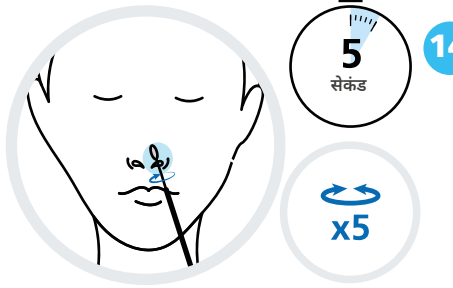

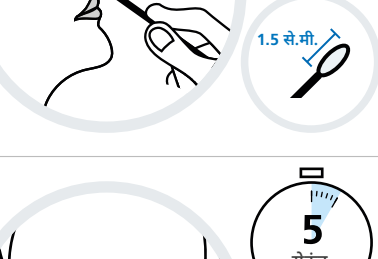

## **किसी दूसरे की जांच करना**

#### **सलाह**

12 वर्ष से कम आयु के बच्चों की जांच किसी वयस्क द्वारा की जानी चाहिए। किसी बच्चे को तैयार करने एवं उसकी जांच करने के लिए निम्नलिखित मार्गदर्शनों का पालन करें। आप **[gov.uk/covid19-self-test-help](https://www.gov.uk/guidance/covid-19-self-test-help)** पर एक निरूपण वीडियो देख सकते हैं

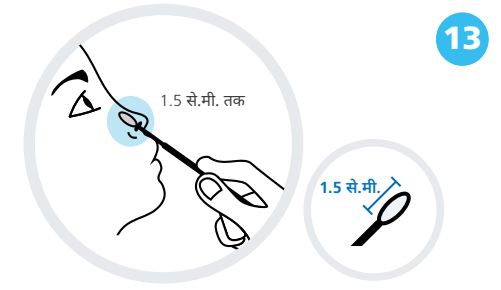

13 यदि आप किसी बच्चे की जांच कर रहे हैं, तो उन्हें जांच किट दिखाएं तथा उनसे इस बारे में बात करें कि आप क्या करने जा रहे हैं। हो सके तो उन्हें किसी की गोद में बिठाएं अथवा किसी और से उसका हाथ पकड़ने को कहें।

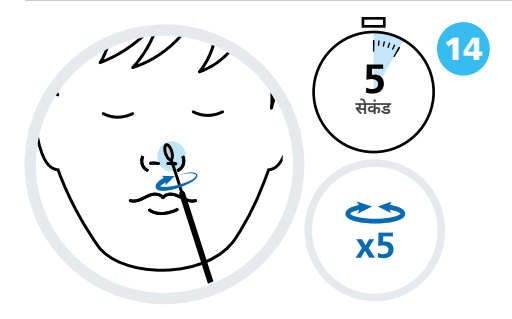

14 स्वैब के कपड़े की नोक को उनके नथुने के अंदर (1.5 से.मी तक), या जब तक आप प्रतिरोध महसूस न करें तब तक डालें। कम से कम **5 सेकं ड** के लिए उनके नथुने के अंदर स्वैब को धीरे धीरे **5 बार** गोल गोल घुमाते हुए पोंछें। धीरे-धीरे इसे निकाल दें। बल प्रयोग न करें तथा आपको उनके नथुने में बहुत अंदर तक धकेलने की आवश्यकता नहीं है। स्वैब को मूल पेपर पैके जिंग में वापस न रखें।

15 उसी स्वैब का उपयोग करते हुए, स्वैब के कपड़े की नोक को उनके दूसरे नथुने के अंदर (1.5 से.मी तक), या जब तक आप प्रतिरोध महसूस न करें तब तक डालें।

> कम से कम **5 सेकं ड** के लिए उनके नथुने के अंदर स्वैब को धीरे धीरे **5 बार** गोल गोल घुमाते हुए पोंछें।

उत्पाद कोड: COVID19AGVCGS7

#### **अपने सभी जांच परिणामों के बारे में**NHS **को सूचित करें** <sup>11</sup>

**सेकं ड**

 $rac{1}{x}$ 

5

# **4. स्वैब के नमूने को संसाधित करें**

#### **सुझाव:**

बेहतरीन निष्पादन के लिए, अपना नमूना एकत्र करने के बाद यथाशीघ्र स्वैब की जांच करें।

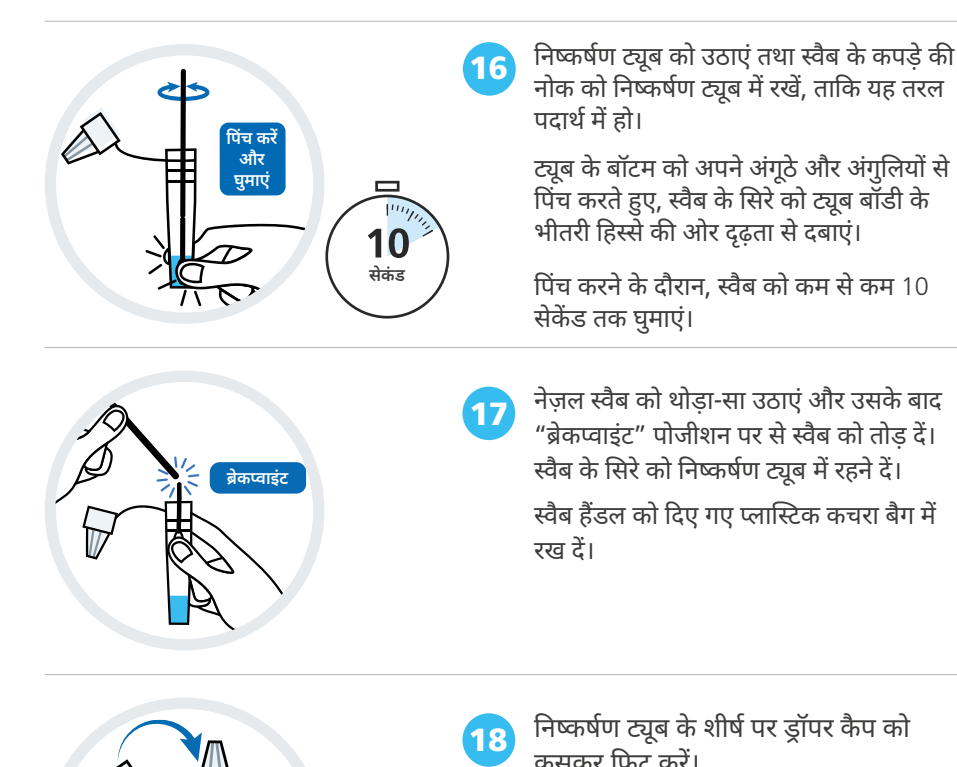

यह निर्देश पुस्तिका केवल SureScreen SARS-CoV-2 एंटीजन रैपिड टेस्ट कैसेट (नथुने का स्वैब) (गोल्ड) को संदर्भित करती है

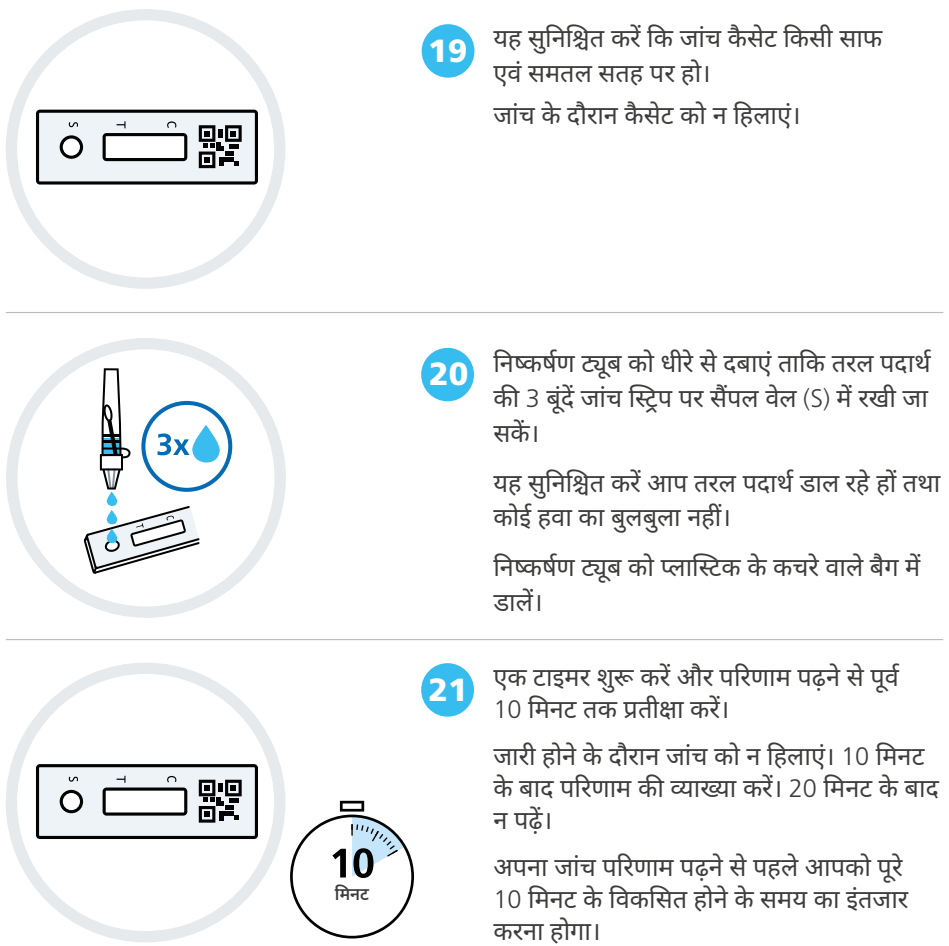

यह निर्देश पुस्तिका के वल SureScreen SARS-CoV-2 एंटीजन रैपिड टेस्ट कै सेट (नथुने का स्वैब) (गोल्ड) को संदर्भित करती है उत्पाद कोड: COVID19AGVCGS7

## **5. अपने परिणाम को पढ़ें**

**महत्त्वपूर्ण**

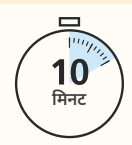

परिणाम पढ़ने के लिए 10 मिनट इंतज़ार करें।

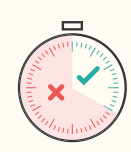

जांच को विकसित होने के लिए **20 मिनट** से अधिक समय न दें। इससे परिणाम शून्य हो जाएगा।

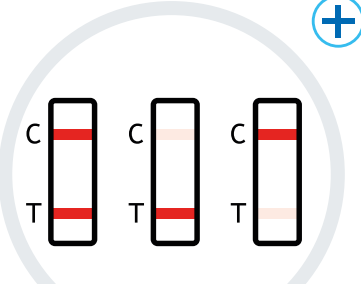

### **पॉज़िटिव परिणाम**

दो लाइनें प्रकट होती हैं। एक रंगीन लाइन नियंत्रण लाइन क्षेत्र (C) में होनी चाहिए, तथा दूसरी रंगीन लाइन जांच लाइन क्षेत्र (T) में होनी चाहिए।

**दो लाइनें, जिनमें से एक C के आगे तथा दूसरी T के आगे, चाहे लाइनें हल्की भी हों, यह दर्शाती हैं कि जांच पॉज़िटिव आई है।**

#### **महत्त्वपूर्ण**

यदि आपकी जांच पॉज़िटव आती है तो आपको स्वयं को अलग रखना चाहिए, आपके परिवार को स्वयं को अलग रखने के बारे में सरकारी दिशानिर्देशों का पालन करना चाहिए: **[nhs.uk/conditions/coronavirus-covid-19/](http://nhs.uk/conditions/coronavirus-covid-19/self-isolation-and-treatment/) [self-isolation-and-treatment/](http://nhs.uk/conditions/coronavirus-covid-19/self-isolation-and-treatment/)**

**नेगेटिव परिणाम** एक रंगीन लाइन नियंत्रण लाइन क्षेत्र (C) में प्रकट होती है। जांच लाइन क्षेत्र (T) में कोई भी लाइन प्रकट नहीं होती। **शून्य परिणाम** नियंत्रण लाइन (C) प्रकट नहीं होती।

यह निर्देश पुस्तिका केवल SureScreen SARS-CoV-2 एंटीजन रैपिड टेस्ट कैसेट (नथुने का स्वैब) (गोल्ड) को संदर्भित करती है

#### **अपने सभी जांच परिणामों के बारे में**NHS **को सूचित करें** <sup>14</sup> **सभी जांच परिणामों के में को सूचित**

## **6. अपना परिणाम सूचित करें**

## **आपको अपना पॉज़िटिव, नेगेटिव या शू न्य परिणाम** NHS **को सूचित करना चाहिए।**

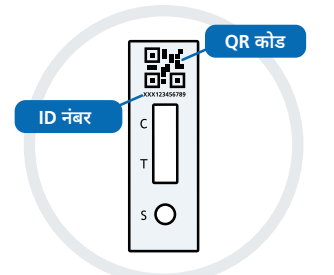

सभी जांच परिणामों को दर्ज़ करने से वैज्ञानिकों को किसी भी नए वायरस के प्रकोप का पता लगाने तथा उसके प्रति की जाने वाली कार्रवाई के बारे में सलाह देने में सहायता मिलती है।

यदि लोग केवल पॉज़िटिव परिणाम की रिपोर्ट करते हैं, तो मामलों का स्तर वास्तव में जितना है, उससे अधिक दिखता है। इसलिए, चाहे आपका परिणाम नेगेटिव अथवा शून्य हो, आप यह सुनिश्चित करेंगे कि NHS जानकारी सटीक रहे। अपना परिणाम सूचित करने के लिए आपको QR कोड या इसके नीचे ID संख्या की जरूरत होगी।

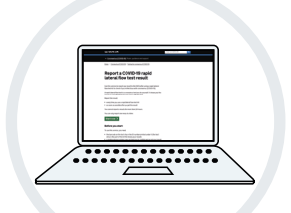

ऑनलाइन सूचित करें (सबसे तेज़)। यदि आप इंगलैंड, वेल्स अथवा उत्तरी आयरलैंड में रहते हैं तो यहां देखें **[gov.uk/report-covid19-result](http://www.gov.uk/report-covid19-result)**

यदि आप स्कॉटलैंड में रहते हैं तो यहां देखें **[covidtest.scot](https://www.nhsinform.scot/campaigns/coronavirus-covid-19-report-your-test-result)**

t a COVID-1

अथवा टेलीफोन से सूचित करें।

यदि आप अपने परिणाम की ऑनलाइन रिपोर्टनहीं कर सकते हैं, तो **119** पर कॉल करें (मोबाईल तथा लैंडलाइन से मुफ्त)।

लाइनें प्रतिदिन खुली रहती हैं। सुबह 7 बजे से रात 11 बजे तक।

उत्पाद कोड: COVID19AGVCGS7

#### **अपने सभी जांच परिणामों के बारे में**NHS **को सूचित करें परिणामों के में को सूचित करें** <sup>15</sup>

## **7. आपके परिणामों का क्या अर्थ है**

### **आपने अपनी जांच केवल तभी पूरी की है जब आपने हमें अपना परिणाम बताया है**

## **पॉज़िटिव परिणाम**

यदि आपका परिणाम पॉज़िटिव आता है, तो संभावना है कि आप वर्तमान में COVID-19 से संक्रमित हैंतथा आपसे दूसरों के संक्रमित होने का खतरा है। आपको स्वयं को अलग रखना चाहिए। जब आप अपना परिणाम सूचित करते हैं, तो आपको आगे क्या करना है संबंधी और जानकारी उपलब्ध कराई जाएगी।

#### **चेतावनी**

आपको और जो कोई भी आपके साथ रहता है उसको वर्तमान राष्ट्रीय और स्थानीय मार्गदर्शन का पालन करना चाहिए। यह यहां पाया जा सकता है: **[nhs.uk/](http://nhs.uk/conditions/coronavirus-covid-19/self-isolation-and-treatment/) [conditions/coronavirus-covid-19/self-isolation-and-treatment/](http://nhs.uk/conditions/coronavirus-covid-19/self-isolation-and-treatment/)**

## **नेगेटिव परिणाम**

यदि आपका परिणाम नेगेटिव आता है, तो इस बात की संभावना है कि आप परीक्षण के समय संक्रमित नहीं थे। फिर भी, जांच का नेगेटिव परिणाम **इस बात कि गारंटी नहीं है कि आपको COVID-19 नहीं है।** 

यदि आपकी जांच नेगेटिव पाई जाती है, तो आपको राष्ट्रीय एवं स्थानीय नियमों तथा मार्गदर्शनों का पालन करना जारी रखना चाहिए, जिसमें यथा अपेक्षित नियमित रूप से हाथ धोना, सामाजिक दूरी बनाए रखना तथा चेहरे को ढंकना शामिल हैं।

यदि आपमें लक्षण विकसित होते हैं, तो आपको स्वयं को अलग रखना चाहिए तथा वर्तमान में अनुशंसित जांच यहां से प्राप्त करनी चाहिए: **[gov.uk/get-coronavirus-test](http://gov.uk/get-coronavirus-test)** अथवा 119 पर उपभोक्ता संपर्क केंद्र पर कॉल करके। लाइनें प्रतिदिन, सुबह 7 बजे से रात 11 बजे तक खुली रहती हैं।

आपको और आपके परिवार को राष्ट्रीय दिशानिर्देशों का पालन करना चाहिए।

यह निर्देश पुस्तिका केवल SureScreen SARS-CoV-2 एंटीजन रैपिड टेस्ट कैसेट (नथुने का स्वैब) (गोल्ड) को संदर्भित करती है

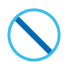

### **शू न्य परिणाम**

यदि आपको एक शून्य परिणाम मिलता है, तो इसका मतलब है कि जांच सही ढंग से नहीं हुई है और यह कहना संभव नहीं है कि जांच के समय आपमें वायरस था या नहीं। आपको जल्द से जल्द पैक से एक और जांच को उपयोग करने की आवश्यकता है। पहली जांच की किसी भी सामग्री का प्रयोग न करें, तथा जांच प्रक्रिया चरण 1 से आरंभ करें।

यदि समस्या बनी रहती है, तो तुरंत जांच किट का प्रयोग बंद कर दें। यहां पर जाकर जांच किट के किसी नए पैक के लिए आर्डर दें: **[gov.uk/get-coronavirus-test](http://gov.uk/get-coronavirus-test)**, NHS COVID-19 ऐप के माध्यम से या 119 पर उपभोक्ता संपर्क केंद्र को कॉल करके। लाइनें प्रतिदिन, सुबह 7 बजे से रात 11 बजे तक खुली रहती हैं।

## 8. **जांच निष्पादन**

यदि किसी व्यक्ति में उच्च स्तरीय कोरोनावायरस (COVID-19) है, तो जांच में पॉज़िटिव परिणाम आने की संभावना अधिक होती है। इसका अर्थ यह है कि इससे उन लोगों का पता लगने की सबसे अधिक संभावना है जो वर्तमान में संक्रामक हैं तथा जिन्हें तुरंत स्वयं को अलग रखने की आवश्यकता है।

## 9. **अपनी जांच को सुरक्षित ढंग से निपटाएं**

आपकी जांच पूरी हो जाने के बाद, प्रयोग की गई सभी सामग्री को उपलब्ध कराए गए कचरा बैग में डालें तथा इसे अपने सामान्य घरेलू कचरे में डाल दें।

निपटान के बाद अपने हाथ अच्छी तरह से साफ करें।

```
इस पुस्तिका में दी गई जानकारी (29 सितंबर 2021) तक सही है।
उत्पाद कोड: COVID19AGVCGS7
उत्पाद का नाम: SureScreen SARS-CoV-2 एंटीजन रैपिड टेस्ट कैसेट
(नथुने का स्वैब) (गोल्ड)
```
उत्पाद कोड: COVID19AGVCGS7

## **अपने जांच परिणामों को नोट करें**

यह आपके अपने रिकॉर्ड के लिए है। आपको अभी भी अपने परिणाम NHS को सूचित करने हैं (जानकारी के लिए पृष्ठ 15 देखें)। देखें: **[gov.uk/report-covid19-result](http://gov.uk/report-covid19-result)**

यदि आप स्कॉटलैंड में रहते हैं तो यहां देखें **[covidtest.scot](https://www.nhsinform.scot/campaigns/coronavirus-covid-19-report-your-test-result)**

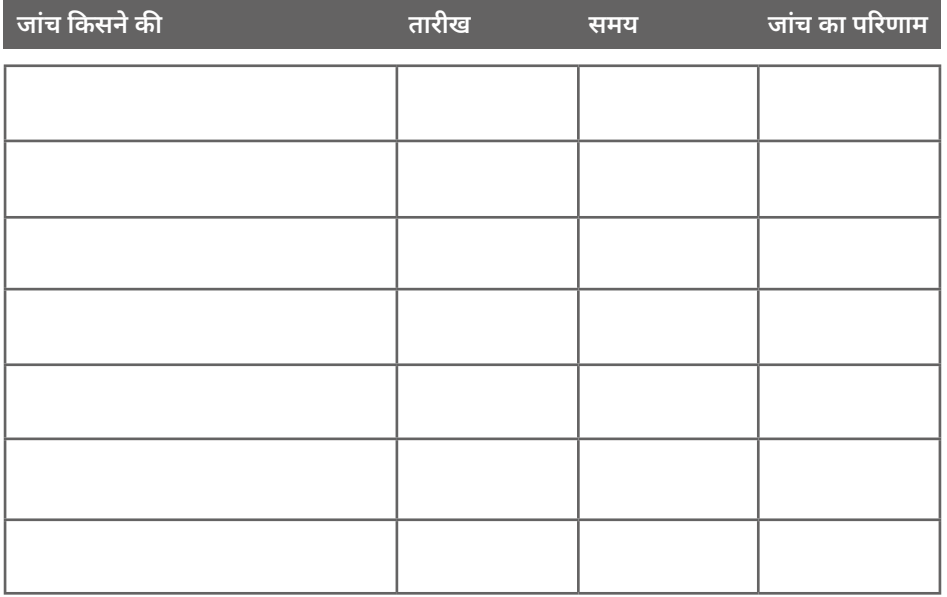

यह निर्देश पुस्तिका केवल SureScreen SARS-CoV-2 एंटीजन रैपिड टेस्ट कैसेट (नथुने का स्वैब) (गोल्ड) को संदर्भित करती है

### **आपकी किट में निम्नलिखित सामग्री है**

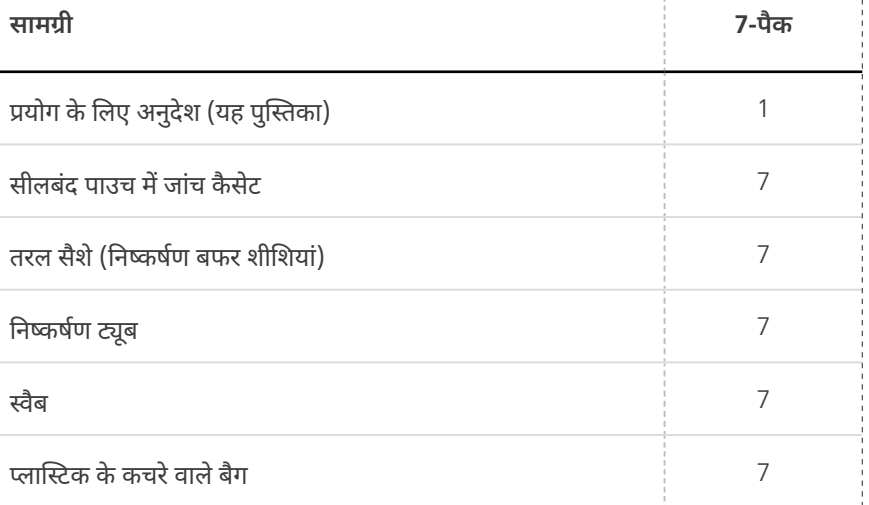

उत्पाद कोड: COVID19AGVCGS7

## **अधिक जानकारी का सारांश**

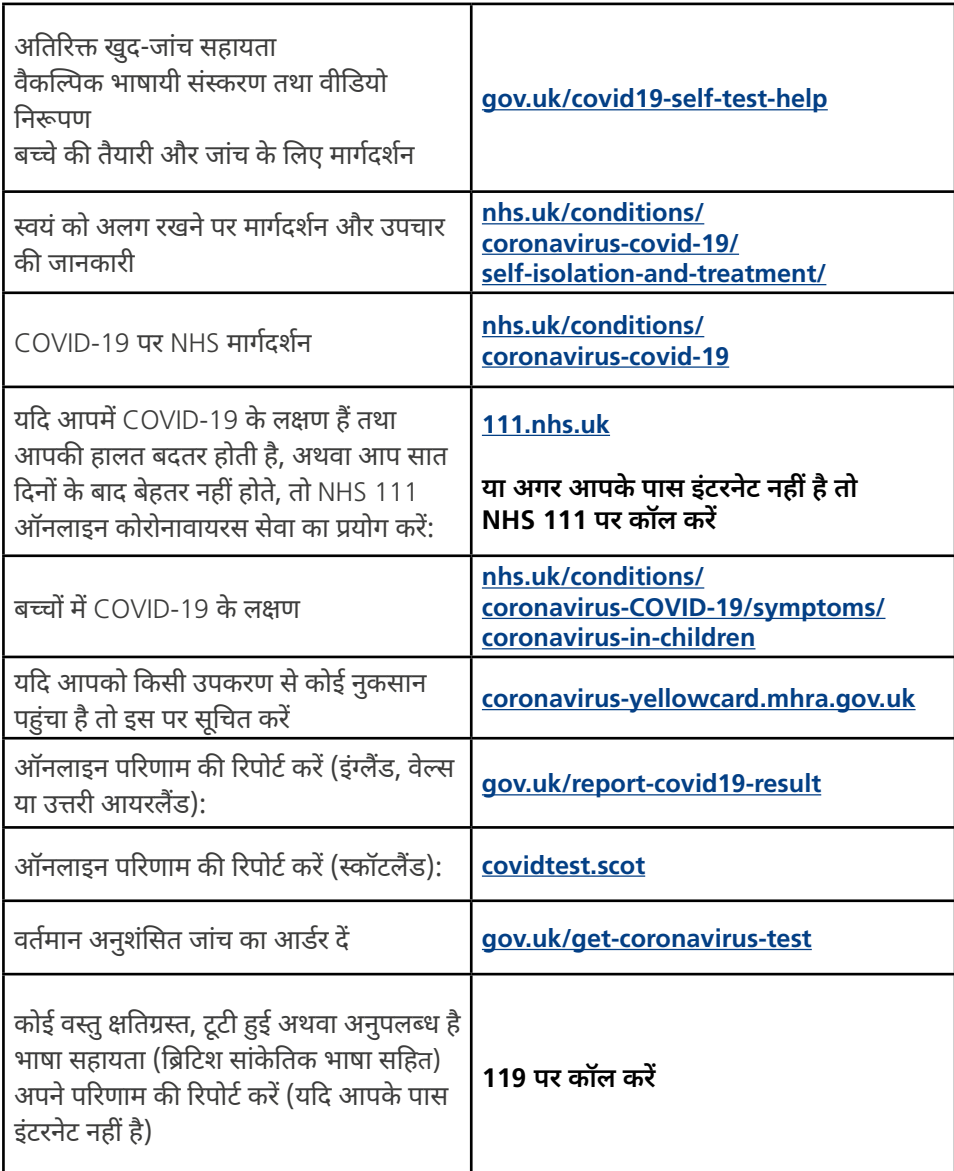

यह निर्देश पुस्तिका केवल SureScreen SARS-CoV-2 एंटीजन रैपिड टेस्ट कैसेट (नथुने का स्वैब) (गोल्ड) को संदर्भित करती है

## **अपने सभी जांच परिणामों के बारे में**NHS **को सूचित करें** <sup>21</sup>

उत्पाद कोड: COVID19AGVCGS7

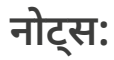

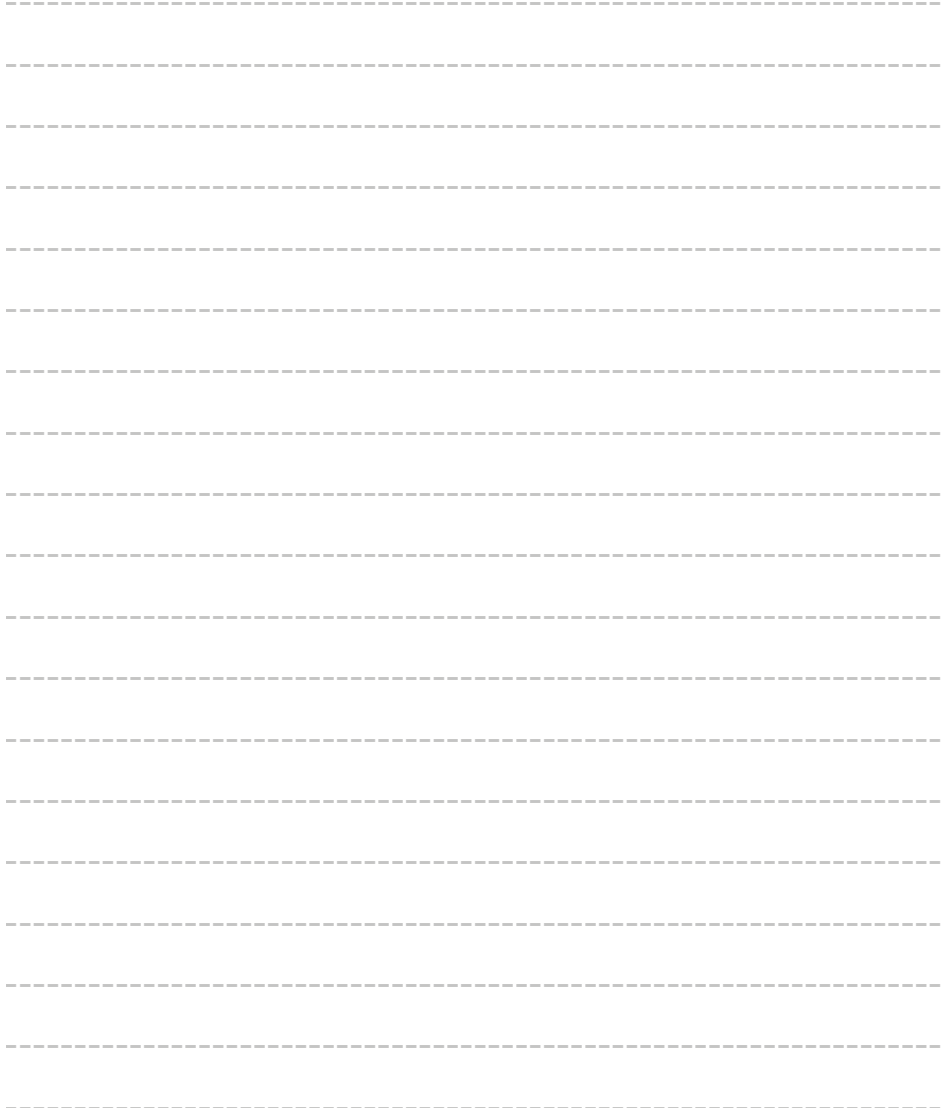

यह निर्देश पुस्तिका केवल SureScreen SARS-CoV-2 एंटीजन रैपिड टेस्ट कैसेट (नथुने का स्वैब) (गोल्ड) को संदर्भित करती है

## अपने सभी जांच परिणामों के बारे में <mark>NHS</mark> को सूचित करें

उत्पाद कोड: COVID19AGVCGS7

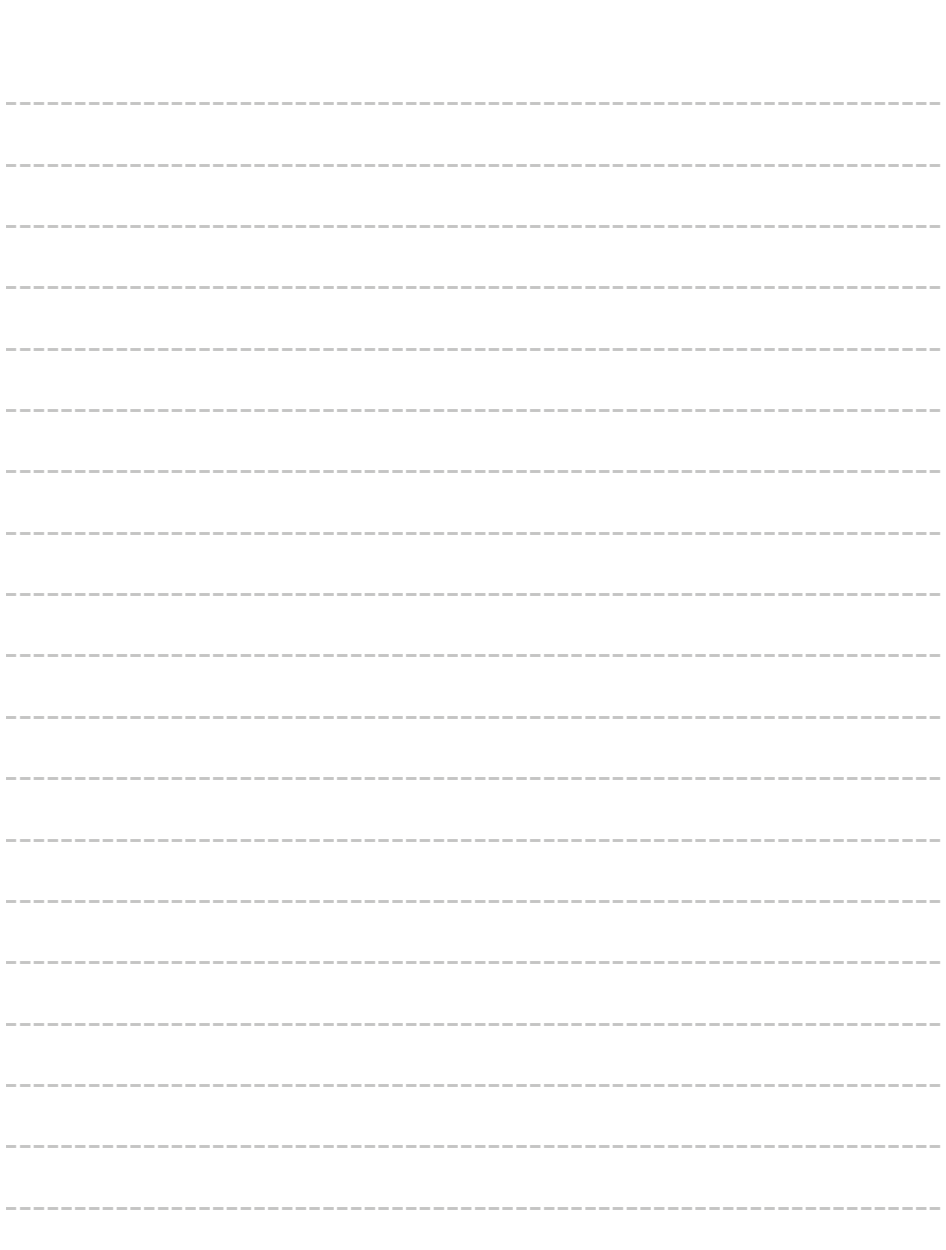

इस उपकरण की आपूर्ति की अनुमति केवल NHS टेस्ट एंड ट्रेस कार्यक्रम के तहत स्वास्थ्य एवं सामाजिक देखभाल विभाग (DHSC) परिनियोजन के हिस्से के रूप में है।

# **SureScreen Diagnostics**

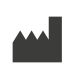

#### **निर्माता:**

SureScreen Diagnostics 1 Prime Parkway, Prime Enterprise Park, Derby, DE1 3QB, United Kingdom (युनाइटेड किंगडम)

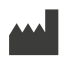

Manufacturer

#### स्वैब संबंधी जानकारी:

Zhejiang Gongdong Medical Technology Co., Ltd. पता: No.10 Beiyuan Ave., Huangyan, 318020 Taizhou, Zhejiang Gongdong Medical Technology Co., Ltd.<br>पत्ता: No.10 Beiyuan Ave., Huangyan, 318020 Taizhou,<br>Zheiiang. People's Republic of China (चीनी जनवादी गणराज्य)

या

Jiangsu ChangFeng Medical Industry Co., LTD पता: Touqiao Town, Guangling District, Yangzhou, Trangsu ChangFeng Medical Industry Co., LTD<br>पता: Touqiao Town, Guangling District, Yangzhou,<br>225109 Jiangsu P.R. China (चीनी जनवादी गणराज्य)

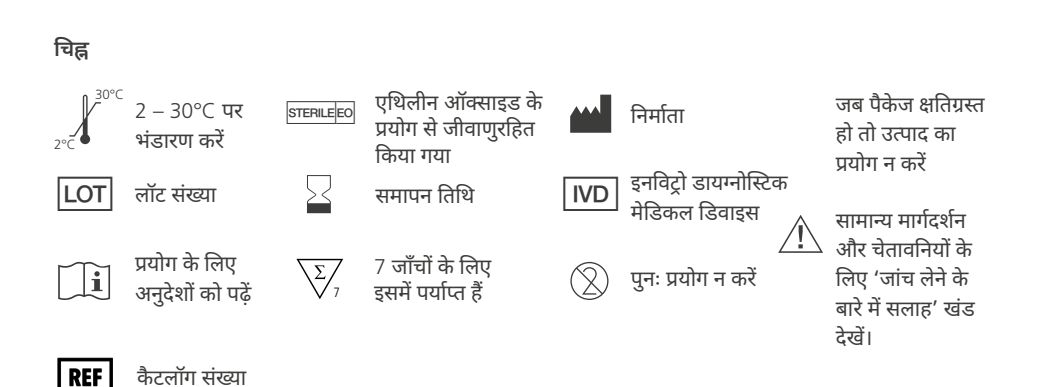

#### संस्करण 5 प्रभावी तारीख 29/09/2021

उपयोग के लिए यह निर्देश SARS-CoV-2 एंटीजन रैपिड टेस्ट कै सेट (नथुने का स्वैब) (गोल्ड) से संबंधित हैं, निर्माता: SureScreen Diagnostics और उत्पाद कोड: COVID19AGVCGS7